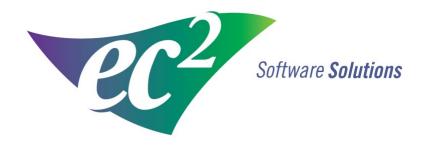

# **NMIS Enterprise Installation Guide**

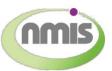

ec<sup>2</sup> Software **Solutions** 

Software for the Molecular Imaging Community.

This installation guide is intended for customers who will install NMIS Enterprise with an external SQL database.

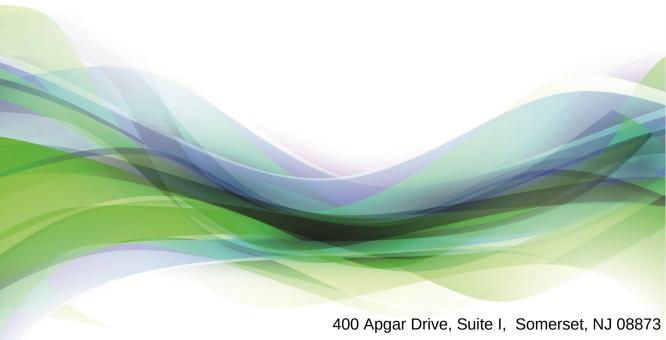

P:800-851-0025 **F**: 732-356-8746 **E**: info@ec2software.com

# Introduction

# **NMIS Enterprise**

The NMIS Enterprise system allows your facilities to interconnect and share information across departments and facilities. This guide provides the installation instructions for setup of the NMIS enterprise server, the SQL database and the NMIS workstation.

If you need help at any time during the installation, please contact our <u>technical</u> <u>support</u> team. We appreciate your business and look forward to serving you.

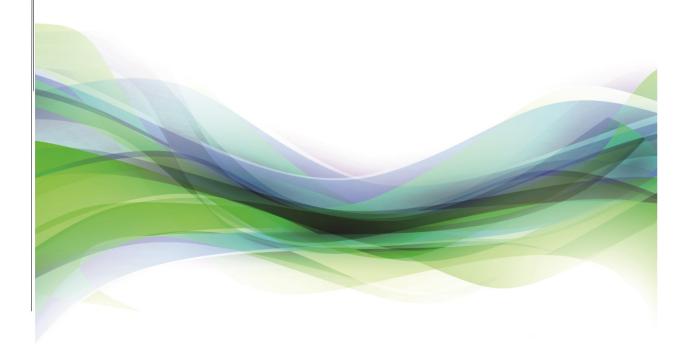

# **Table of Contents**

| Intro | oduction                                        | 2  |
|-------|-------------------------------------------------|----|
| 1.    | Server Installation                             | 4  |
| 2.    | SQL Database Configuration Tool                 | 10 |
|       | 2. 1 Access the SQL Database Configuration Tool | 11 |
|       | 2. 2 Create a SQL Login                         | 11 |
|       | 2. 3 Create a Database                          | 12 |
|       | 2. 4 Set the Database Owner                     | 12 |
|       | 2. 5 Update the Data Source Name                | 13 |
|       | 2. 6 Initialize the Databases                   | 13 |
| 3.    | Workstation Installation                        | 14 |
| Co    | ntact Information                               | 17 |

# 1. Server Installation

- a. Insert the disk labeled with your facility name and "Enterprise" into the disk drive.
- b. Double click on **Computer** on the desktop and locate the disk drive. Look for the label **ec2\_version #.xx\_Cust#xxxxxx** and double click on it.
- c. Double click on the setup.exe file.
- d. Click Next on the Welcome screen.

| sc2 Software 22.00 - InstallShield | Wizard                                                                                                    | > |
|------------------------------------|----------------------------------------------------------------------------------------------------|---|
|                                    | Welcome to the InstallShield Wizard for ec2 Software 22.00<br>The InstallShield Wizard will install ec2 Software 22.00 on your computer. To continue, click<br>Next. |   |
| InstallShield                      | < Back Next > Cancel                                                                                                    |   |

e. The installation program will examine your computer for the required components and missing components will be listed.

| Setup Prerequisites |                                                                                                    |        |
|---------------------|----------------------------------------------------------------------------------------------------|--------|
|                     |                                                                                                    |        |
|                     |                                                                                                    |        |
|                     | Following components are required on the computer to run ec <sup>2</sup> Software22.00<br>Click <next> to install the software components. Click <cancel> to exit setup.</cancel></next> |        |
|                     | Software Components                                                                                                    | ^      |
|                     | VC++ Redistributable                                                                                                    |        |
|                     |                                                                                                    |        |
|                     |                                                                                                    |        |
|                     |                                                                                                    |        |
|                     |                                                                                                    |        |
|                     | <                                                                                                    | >      |
|                     |                                                                                                    |        |
|                     |                                                                                                    |        |
|                     |                                                                                                    |        |
|                     |                                                                                                    |        |
|                     |                                                                                                    |        |
|                     |                                                                                                    |        |
| InstallShield       | < Back Next >                                                                                                    | Cancel |

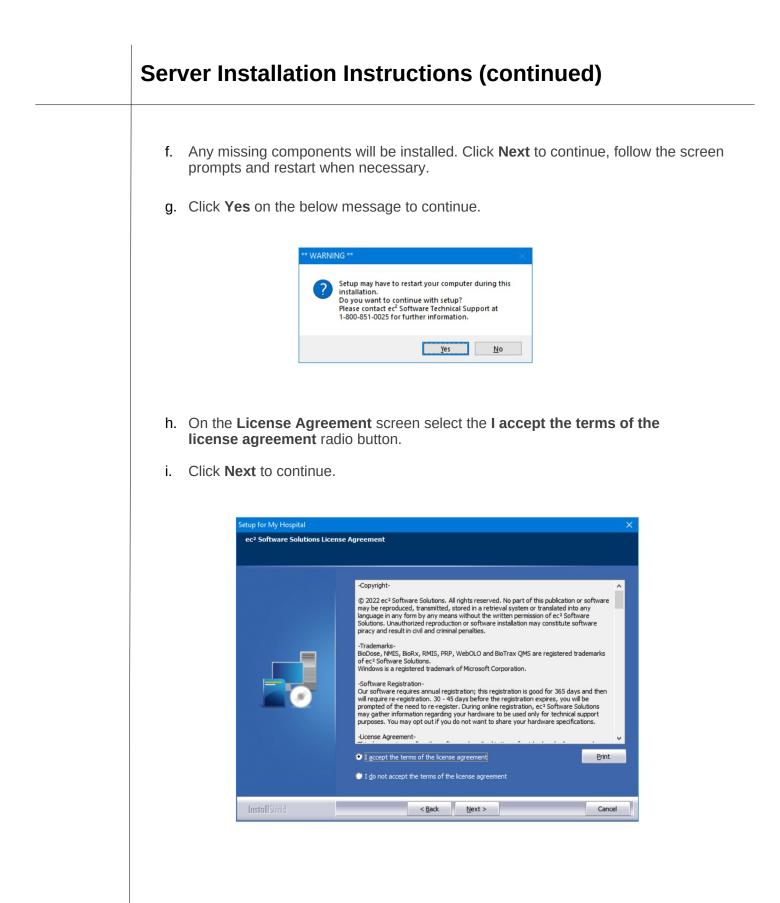

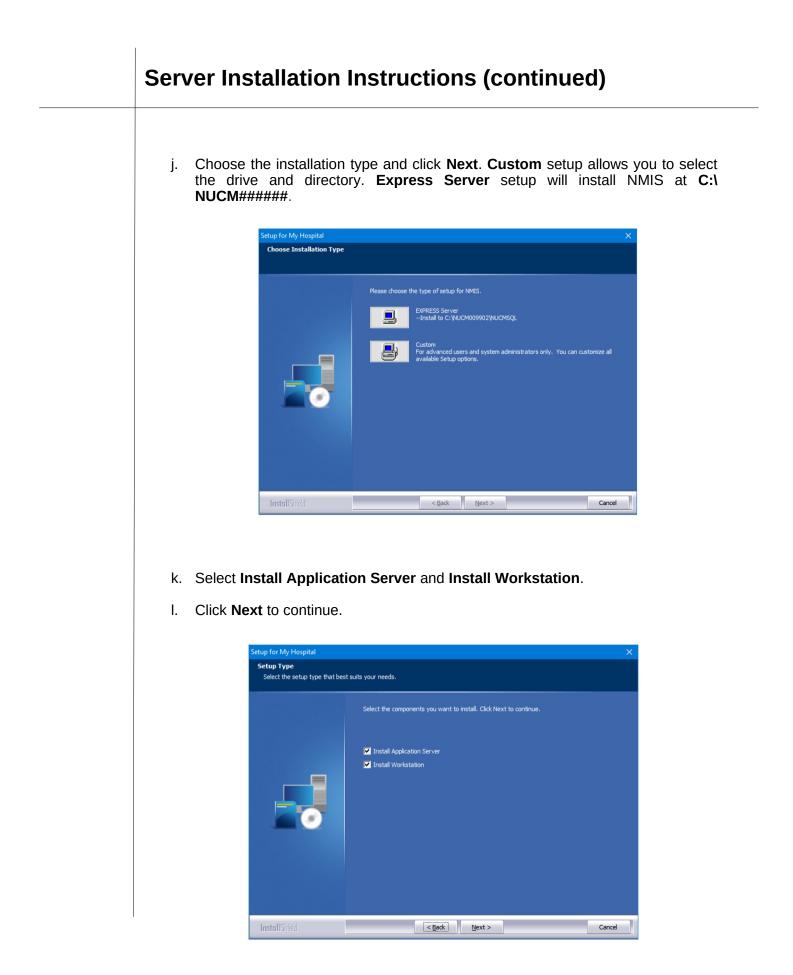

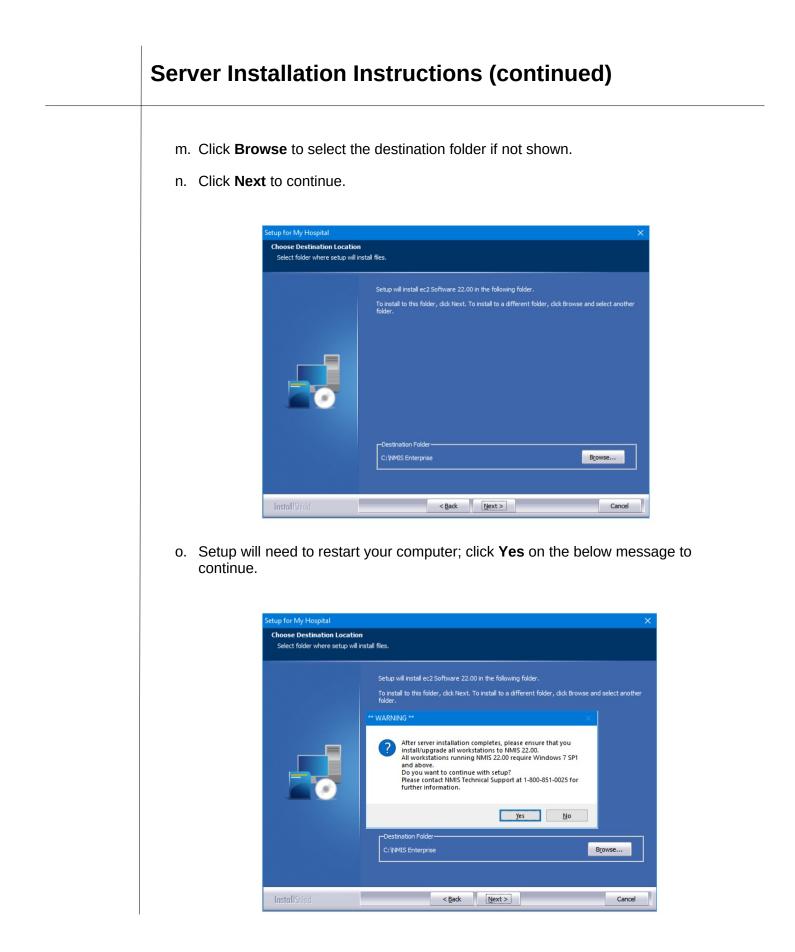

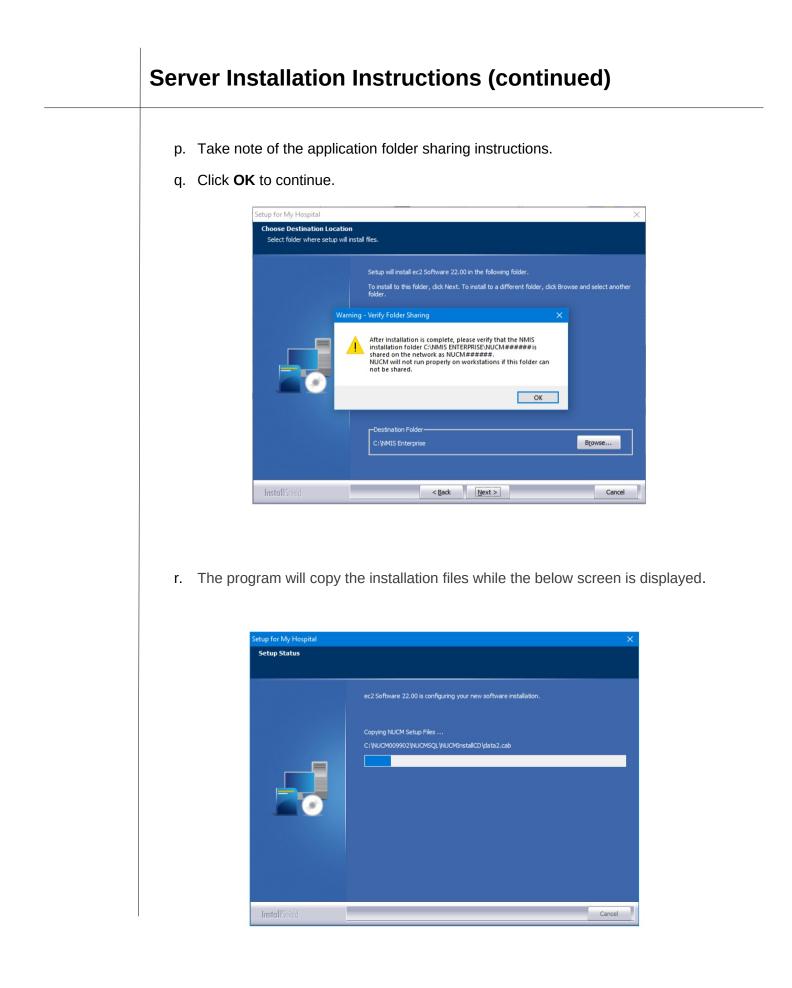

# <text><list-item>

# 2. SQL Database Configuration Tool

The SQL Database configuration Tool (ExtSQL.exe) is used to connect NMIS to your External SQL server and to configure the NMIS databases. This tool will be launched by the NMIS setup or you can launch it manually as described below.

The SQL instance where all NMIS databases will reside should be identified and be separate from other critical SQL instances.

| Please enter all SQL Database information related to NMIS         SQL Instance [ENTRPRISETESTSERVER end Configuration       Server Name [ESTSERVER end Configuration]         Server Name [ESTSERVER end Configuration]       Server Name [ESTSERVER end Configuration]       Server                       |                  |                                                                                                    |                                                                                                    | Please enter a                              | II SOL Databa                    | se information role                                               | ated to M                    | AIS                  |                              |         |
|----------------------------------------------------------------------------------------------------|------------------|----------------------------------------------------------------------------------------------------|----------------------------------------------------------------------------------------------------|---------------------------------------------|----------------------------------|-------------------------------------------------------------------|------------------------------|----------------------|------------------------------|---------|
| SQL Instance       ENTERPRISETESTSERVER       Port       Server Name       TESTSERVER       CS anno as Sql Instance         Get SQL Version       SQL Version       SQL Version       SQL Version       SQL Version       ODBC Driver 17 for SQL Server         SA       SQL Version       SQL Version       SQL Version       SQL Version       * Resulter synadmin privlege         SYSADMIN Login       Password       Use Windows authentication       * Resulter synadmin privlege         SQL Server Login       Password       Use Windows authentication       * Resulter synadmin privlege         VCReate DB       SQL Server Login       * Set DB Owner Login       * Set DB Owner Login       * Set DB Owner Login         Versite       Versite       SQL Database       Restore DB       Restore On       Test       Status       Progress       Deidd Dd Dd Dd Dd Dd Dd Dd Dd Dd Dd Dd Dd D                                                                                                    |                  | Databases Configu                                                                                                    | ention                                                                                                    | rieuse emer u                               | I OGL DUID                       | se mornation rea                                                  | uleu lo lu                   |                      |                              |         |
| ac: ComputerName Unstance Name       ODBC Driver 17 for SQL Server         Get SQL Version       SQL Version       Microsoft SQL Server 2019 (RTM) - 15.0.2000.5 (X64)         V >       SYSADMIN Login       Password       Use Windows authentication       * Requires sysadmin privleges         SQL Server Login       Password       Use Windows authentication       * Requires sysadmin privleges         SQL Server Login       Password       'Create DB       * Create DB Owner Login       * Set DB Owner (Step 2)         visit       SQL Server Login       SSQL Server Login       * Set DB Owner (Step 2)       * Set DB Owner (Step 2)       * Set DB Owner (Step 2)         visit       SSQL Server Login       SQL Database       Restore DB       Restore On       Test       Status       Progress       Defd/Dd         0       0000- Enterprise Masteri Testing Hospital - Main       EntMain       * Restore       2022-11-03 1021:15       Test       None       0 %       0 %       0 %         0       0000- Enterprise Masteri Testing Hospital - Main       EntMain       * Restore       2022-11-03 1021:15       Test       None       0 %       0 %       0 %       0 %       0 %       0 %       0 %       0 %       0 %       0 %       0 %       0 %       0 %       0 %       0 %       0 %                                                                                                    | GL               |                                                                                                    |                                                                                                    |                                             |                                  |                                                                   |                              |                      |                              |         |
| Odet SQL Version         SQL Version         Peasword         Use Windows authentication         * Requires synadmin privleges           SQL Version         SQL Version         Password          'Create DB         Create DB         SQL Version         'Ste DB Owner'         'Ste DB Owner' |                  | SQL Instance                                                                                                    | and the second second se | Port                                        |                                  | Server Name TES                                                   | TSERVER                      |                      | Same as Sql Instance         |         |
| SA Ony         Password         Use Windows authentication         * Requires systems privileges           SQL Server Login<br>(DB Owner)         Password         Use Windows authentication         * Requires systems privileges           sQL Server Login<br>(DB Owner)         Password         Create DB<br>(Step 1)         * Create DB<br>(Step 2)         * Set DB Owner<br>(Step 2)           status         SQL Database         Restore DB<br>(Step 1)         Restore On<br>DB         Status         Progress         De-Idr<br>DG           0         0000 - [Enterprise Master] Testing Hospital - Main         EntMain         * Restore<br>Restore         2022-11-03 1424131         Test         None         0 %         1           1         001 - Testing Hospital - NJ (Facility_2)         EntSte1         * Restore<br>Restore         2022-11-03 1454135         Test         None         0 %         1           2         0002 - Testing Hospital - NJ (Facility_2)         EntSte1         * Restore<br>Restore         2022-11-03 1454505         Test         None         0 %         1           3         0003 - Testing Hospital - NJ (Facility_3)         EntSte3         * Restore         2022-11-03 150521         Test         None         0 %         1                                                                                                    |                  | 0.000 H                                                                                                    |                                                                                                    |                                             |                                  |                                                                   |                              |                      |                              |         |
| SYSADMIN Logn       Password       Use Windows authentication       * Requires systemin privleges         SQL_Server Login       Password       * Greate DB       * Create DB Owner Login       * Set DB Owner (Step 2)         SQL_Server Login       * Greate DB       * Create DB       * Create DB       * Set DB Owner (Step 2)       * Set DB Owner (Step 2)         status       Substation       Substation       * Set DB Owner Login (Step 2)       * Set DB Owner (Step 2)       * Set DB Owner (Step 2)         status       Substation       Substation       Set DB Owner (Step 2)       * Set DB Owner (Step 2)       * Set DB Owner (Step 2)         0       000-1Enterprise Masteri Testing Hospital - Main       EntMain       * Restore 0       Test       None       0%       O%         0       000-1Enterprise Masteri Testing Hospital - Main       EntMain       * Restore 2022-11-03 105:15       Test       None       0%       O%       O                                                                                                    |                  | and the second second se | SQL Version Microsoft SQL Serve                                                                                                    | er 2019 (RTM) - 15.0.200                    | JU.5 (X64)                       |                                                                   |                              |                      | ODBC Driver 17 for SQL S     | erver ~ |
| SQL Server Login<br>(DB Owner)       Password       "Create DB<br>(Step 1)       "Create DB Owner Login<br>(Step 2)       "Set DB Owner<br>(Step 3)         stabase Information         #       SQL Database       Restore DB       Restore OD       Test<br>DB       Status       Progress       De-Idr<br>DF         0       0000 - [Enterprise Master] Testing Hospital - Main       EntMain       "Restore       2022-11-03 10 21:15       Test       None       0 %       1         1       001 - Testing Hospital - NJ (Facility_2)       EntSite1       "Restore       2022-11-03 14 55:05       Test       None       0 %       1         2       0002 - Testing Hospital - NJ (Facility_3)       EntSite3       "Restore       2022-11-03 15:05:21       Test       None       0 %       1                                                                                                    | on               |                                                                                                    |                                                                                                    |                                             | Password                         |                                                                   | Windows au                   | thentication * I     | Requires sysadmin privileges |         |
| Ket         SQL Database         Restore DS         Restore OO         Test         None         O%         O%           0         0000 - [Enterprise Master] Testing Hospital - Main         EntMain         *Restore DS         Restore OO         Test         None         0 %         0           1         0010 - Testing Hospital - NJ (Facility_2)         EntSite2         *Restore         2022-11-03 10 52:15         Test         None         0 %         1           2         0003 - Testing Hospital - NJ (Facility_3)         EntSite3         *Restore         2022-11-03 15:50:21         Test         None         0 %         1                                                                                                    |                  |                                                                                                    |                                                                                                    |                                             |                                  |                                                                   |                              |                      |                              |         |
| #         Site         SQL Database         Restore DB         Restored On         Test         Status         Progress         De-Idd           0         0000-IEnterprise Master] Testing Hospital - Nul         EntMain         *Restore         2022-11-03 10-21:15         Test         None         0%         1           1         0001 - Testing Hospital - Nul(Facility_2)         EntSte1         *Restore         2022-11-03 14-54:13         Test         None         0%         1           2         0020 - Testing Hospital - Nu (Facility_2)         EntSte1         *Restore         2022-11-03 14-54:13         Test         None         0%         1           3         0003 - Testing Hospital - Nu (Facility_3)         EntSte3         *Restore         2022-11-03 15:05:21         Test         None         0%                                                                                                    |                  |                                                                                                    |                                                                                                    |                                             | Fassword                         |                                                                   |                              |                      |                              |         |
| I         O001 - Testing Hospital - NJ (Facility.1)         EmtSte1         "Restore         2022:11:03 14:54:13         Test         None         0%           2         0002 - Testing Hospital - NJ (Facility.2)         EntSte2         "Restore         2022:11:03 14:55:05         Test         None         0%           3         0003 - Testing Hospital - NJ (Facility.2)         EntSte3         "Restore         2022:11:03 15:05:21         Test         None         0%                                                                                                    |                  | 04-                                                                                                    |                                                                                                    |                                             |                                  | Restored Un                                                       | DB                           | Status               | Progress                     | DB      |
| with solution         Solution         Restore         Restore         Destored         Bit         Status         Progres         Difference           0         0000-1 Testing Hospital - NJ (Facility_2)         EntMain         *Restore         2022-11-03 102:13         Test         None         0%           1         0001-1 Testing Hospital - NJ (Facility_2)         EntStat         *Restore         2022-11-03 145:13         Test         None         0%           2         0020-1 Testing Hospital - NJ (Facility_2)         EntStat         *Restore         2022-11-03 145:05         Test         None         0%           3         0033-1 Testing Hospital - NJ (Facility_3)         EntStat         *Restore         2022-11-03 15:05:1         Test         None         0%                                                                                                    | ata              | base Information                                                                                                    |                                                                                                    |                                             |                                  |                                                                   |                              |                      |                              |         |
| I         Only         Testing Hospital - NJ (Facility_2)         EntSte1         "Restore         2022:11-03 14:54:13         Test         None         0%           2         0002 - Testing Hospital - NJ (Facility_2)         EntSte2         "Restore         2022:11-03 14:55:05         Test         None         0%           3         0003 - Testing Hospital - NJ (Facility_3)         EntSte3         "Restore         2022:11-03 15:05:21         Test         None         0%                                                                                                    | 0.5              |                                                                                                    |                                                                                                    | SOI Database                                | Restore DB                       | Restored On                                                       |                              | Status               | Progress                     |         |
| 2         0002 - Testing Hospital - NJ (Facily_2)         EntSite2         "Restore         202:11:03 145:05         Test         None         0%           3         0003 - Testing Hospital - NJ (Facily_3)         EntSite3         "Restore         2022:11:03 15:05:21         Test         None         0%                                                                                                    | #                | Site                                                                                                    |                                                                                                    | out Database                                |                                  |                                                                   | 00                           |                      |                              | UB      |
| 3 0003 - Testing Hospital - NJ (Facility_3)         EntSite3         "Restore         2022-11-03 15:05:21         Test         None         0%                                                                                                    | -                |                                                                                                    | ster] Testing Hospital - Main                                                                                                    |                                             | "Restore                         | 2022-11-03 10:21:15                                               |                              | None                 |                              | DB      |
|                                                                                                    | -                | 0000 - [Enterprise Ma                                                                                                    |                                                                                                    | EntMain                                     |                                  |                                                                   | Test                         |                      |                              |         |
| 4 0004 - Testing Hospital - NJ (Facility_4) EntSite4 *Restore 2022-11-03 15:15:55 Test None 0 %                                                                                                    | 0                | 0000 - [Enterprise Ma<br>0001 - Testing Hosp                                                                                                    | ital - NJ (Facility_1)                                                                                                    | EntMain<br>EntSite1                         | *Restore                         | 2022-11-03 14:54:13                                               | Test<br>Test                 | None                 | 0 %                          | DB      |
|                                                                                                    | 0<br>1<br>2      | 0000 - [Enterprise Ma<br>0001 - Testing Hosp<br>0002 - Testing Hosp                                                                                                    | ital - NJ (Facility_1)<br>ital - NJ (Facility_2)                                                                                                    | EntMain<br>EntSite1<br>EntSite2             | *Restore<br>*Restore             | 2022-11-03 14:54:13<br>2022-11-03 14:55:05                        | Test<br>Test<br>Test         | None None            | 0%                           |         |
|                                                                                                    | 0<br>1<br>2<br>3 | 0000 - [Enterprise Ma<br>0001 - Testing Hosp<br>0002 - Testing Hosp<br>0003 - Testing Hosp                                                                                                    | ital - NJ (Facility_1)<br>ital - NJ (Facility_2)<br>ital - NJ (Facility_3)                                                                                                    | EntMain<br>EntSite1<br>EntSite2<br>EntSite3 | *Restore<br>*Restore<br>*Restore | 2022-11-03 14:54:13<br>2022-11-03 14:55:05<br>2022-11-03 15:05:21 | Test<br>Test<br>Test<br>Test | None<br>None<br>None | 0%                           |         |
|                                                                                                    | 0<br>1<br>2<br>3 | 0000 - [Enterprise Ma<br>0001 - Testing Hosp<br>0002 - Testing Hosp<br>0003 - Testing Hosp                                                                                                    | ital - NJ (Facility_1)<br>ital - NJ (Facility_2)<br>ital - NJ (Facility_3)                                                                                                    | EntMain<br>EntSite1<br>EntSite2<br>EntSite3 | *Restore<br>*Restore<br>*Restore | 2022-11-03 14:54:13<br>2022-11-03 14:55:05<br>2022-11-03 15:05:21 | Test<br>Test<br>Test<br>Test | None<br>None<br>None | 0%                           |         |
|                                                                                                    | 0<br>1<br>2<br>3 | 0000 - [Enterprise Ma<br>0001 - Testing Hosp<br>0002 - Testing Hosp<br>0003 - Testing Hosp                                                                                                    | ital - NJ (Facility_1)<br>ital - NJ (Facility_2)<br>ital - NJ (Facility_3)                                                                                                    | EntMain<br>EntSite1<br>EntSite2<br>EntSite3 | *Restore<br>*Restore<br>*Restore | 2022-11-03 14:54:13<br>2022-11-03 14:55:05<br>2022-11-03 15:05:21 | Test<br>Test<br>Test<br>Test | None<br>None<br>None | 0%                           |         |
|                                                                                                    | 0 1 2 3          | 0000 - [Enterprise Ma<br>0001 - Testing Hosp<br>0002 - Testing Hosp<br>0003 - Testing Hosp                                                                                                    | ital - NJ (Facility_1)<br>ital - NJ (Facility_2)<br>ital - NJ (Facility_3)                                                                                                    | EntMain<br>EntSite1<br>EntSite2<br>EntSite3 | *Restore<br>*Restore<br>*Restore | 2022-11-03 14:54:13<br>2022-11-03 14:55:05<br>2022-11-03 15:05:21 | Test<br>Test<br>Test<br>Test | None<br>None<br>None | 0%                           |         |
|                                                                                                    | 0<br>1<br>2<br>3 | 0000 - [Enterprise Ma<br>0001 - Testing Hosp<br>0002 - Testing Hosp<br>0003 - Testing Hosp                                                                                                    | ital - NJ (Facility_1)<br>ital - NJ (Facility_2)<br>ital - NJ (Facility_3)                                                                                                    | EntMain<br>EntSite1<br>EntSite2<br>EntSite3 | *Restore<br>*Restore<br>*Restore | 2022-11-03 14:54:13<br>2022-11-03 14:55:05<br>2022-11-03 15:05:21 | Test<br>Test<br>Test<br>Test | None<br>None<br>None | 0%                           |         |
|                                                                                                    | 0<br>1<br>2<br>3 | 0000 - [Enterprise Ma<br>0001 - Testing Hosp<br>0002 - Testing Hosp<br>0003 - Testing Hosp                                                                                                    | ital - NJ (Facility_1)<br>ital - NJ (Facility_2)<br>ital - NJ (Facility_3)                                                                                                    | EntMain<br>EntSite1<br>EntSite2<br>EntSite3 | *Restore<br>*Restore<br>*Restore | 2022-11-03 14:54:13<br>2022-11-03 14:55:05<br>2022-11-03 15:05:21 | Test<br>Test<br>Test<br>Test | None<br>None<br>None | 0%                           |         |
|                                                                                                    | 0<br>1<br>2<br>3 | 0000 - [Enterprise Ma<br>0001 - Testing Hosp<br>0002 - Testing Hosp<br>0003 - Testing Hosp                                                                                                    | ital - NJ (Facility_1)<br>ital - NJ (Facility_2)<br>ital - NJ (Facility_3)                                                                                                    | EntMain<br>EntSite1<br>EntSite2<br>EntSite3 | *Restore<br>*Restore<br>*Restore | 2022-11-03 14:54:13<br>2022-11-03 14:55:05<br>2022-11-03 15:05:21 | Test<br>Test<br>Test<br>Test | None<br>None<br>None | 0%                           |         |
|                                                                                                    | 0<br>1<br>2<br>3 | 0000 - [Enterprise Ma<br>0001 - Testing Hosp<br>0002 - Testing Hosp<br>0003 - Testing Hosp                                                                                                    | ital - NJ (Facility_1)<br>ital - NJ (Facility_2)<br>ital - NJ (Facility_3)                                                                                                    | EntMain<br>EntSite1<br>EntSite2<br>EntSite3 | *Restore<br>*Restore<br>*Restore | 2022-11-03 14:54:13<br>2022-11-03 14:55:05<br>2022-11-03 15:05:21 | Test<br>Test<br>Test<br>Test | None<br>None<br>None | 0%                           |         |

## There are 2 ways to setup NMIS databases:

You can use your sysadmin password (SA) for your SQL server, or use Windows Authentication to create and initialize the required databases.

### -OR-

Your Database Administrator (DBA) can create the databases manually using the SQL Server Management Studio.

### 2.1 Access the SQL Database Configuration Tool

The ExtSql.exe is the utility used to create and connect to the NMIS databases. You can run it at anytime to initialize the databases prior to launching the NMIS application.

*Note:* Our daily password is required to run this utility. Please contact our <u>technical support</u> team to obtain the daily password.

- a. Navigate to the Enterprise\NUCM###### folder.
- b. Double-click on the ExtSql.exe file.
- c. Enter the daily password and click **OK**.

| Enter Daily Passw | vord |  |
|-------------------|------|--|
|                   |      |  |
|                   |      |  |

### 2.2 Create a SQL Login

- a. Enter the **SA Login** and **Password**.
- b. Enter the DB Owner Login and Password.
- c. Click \*Create DB Owner Login.

| x Ste         StdL Database         Restored         Restored         DB         Status         Progress           0         0000 (Enterprise Master] Testing Hospital - Nul (Facility_2)         EntMain         "Restored         2022-11-03 14.54.13         Test         None         0%           1         0001 - Testing Hospital - Nul (Facility_2)         EntSite1         "Restore         2022-11-03 14.54.13         Test         None         0%           2         0023 - Testing Hospital - Nul (Facility_2)         EntSite2         "Restore         2022-11-03 14.55.01         Test         None         0%           3         0003 - Testing Hospital - Nul (Facility_3)         EntSite3         "Restore         2022-11-03 15.05.21         Test         None         0%                                                                                                    | SQL Instance     ENTERPRISETESTSERVER     Port     Server Name     TESTSERVER     Same as Sql Instance       ex: ComputerName Vindance Name     ODBC Driver 17 for SQL Server 2019 (RTM) - 15.0.2000.5 (X64)     ODBC Driver 17 for SQL Server 2019 (RTM) - 15.0.2000.5 (X64)     ODBC Driver 17 for SQL Server 2019 (RTM) - 15.0.2000.5 (X64)     ODBC Driver 17 for SQL Server 2019 (RTM) - 15.0.2000.5 (X64)     ODBC Driver 17 for SQL Server 2019 (RTM) - 15.0.2000.5 (X64)     ODBC Driver 17 for SQL Server 2019 (RTM) - 15.0.2000.5 (X64)     ODBC Driver 17 for SQL Server 2019 (RTM) - 15.0.2000.5 (X64)     Password     * Requires systamin privileges       SQL Server Login     Password     Use Windows authentication     * Requires systamin privileges       SQL Server Login     (Bep 1)     * Create DB     * Create DB     * Set DB Own (Step 2)       (Step 3)     (Step 4)     (Step 4)     * Set DB Own (Step 3)                                                                                                    |               |
|----------------------------------------------------------------------------------------------------|----------------------------------------------------------------------------------------------------|---------------|
| ex. ComputerName Unitance Name SQL Version SQL Version Microsoft SQL Server 2019 (RTM) - 15.0.2000.5 (X64)  SQL Version SQL Version Microsoft SQL Server 2019 (RTM) - 15.0.2000.5 (X64)  SQL Version SQL Version Microsoft SQL Server 2019 (RTM) - 15.0.2000.5 (X64)  SQL Version SQL Version Microsoft SQL Server 2019 (RTM) - 15.0.2000.5 (X64)  SQL Version SQL Version Microsoft SQL Server 2019 (RTM) - 15.0.2000.5 (X64)  SQL Version SQL Version Microsoft SQL Server 2019 (RTM) - 15.0.2000.5 (X64)  SQL Version SQL Version Microsoft SQL Server 2019 (RTM) - 15.0.2000.5 (X64)  SQL Version SQL Version Microsoft SQL Server 2019 (RTM) - 15.0.2000.5 (X64)  SQL Version SQL Version Microsoft SQL Server 2019 (RTM) - 15.0.2000.5 (X64)  SQL Version SQL Version Microsoft SQL Version Microsoft SQL Server 2019 (RTM) - 15.0.2000.5 (X64)  SQL Version SQL Version Microsoft SQL Version Microsoft SQL Server 2019 (RTM) - 15.0.2000.5 (X64)  SQL Version SQL Version Microsoft SQL Version Microsoft SQL Version | ex: ComputerName Vinitance Name ODBC Driver 17 for SQL See SQL Version SQL Version Microsoft SQL Server 2019 (RTM) - 15.0.2000.5 (X64) ODBC Driver 17 for SQL See SYSADMIN Login Password Visit DB Windows authentication * Requires systadmin privileges SQL Server Login (Step 2) * Create DB Visit DB Own (Step 2) * Set DB Own (Step 3)                                                                                                    |               |
| Get SQL Version       SQL Version       Microsoft SQL Server 2019 (RTM) · 15.0.2000.5 (X84)       ODBC Driver 17 for SQL Server         Sk U       V       V       V       V       V       Pessword       Use Windows authentication       * Requires synadmin privileges         SQL Server Login       SQL Server Login       V       * Create DB       * Create DB       * Create DB Owner Login       * Set DB Owner (Step 2)       * Set DB Owner (Step 2)         elabase Information         #       State       SQL Database       Restore DD       Restore OO       Test<br>DB       Status       Progress         0       0000 - [Enterprise Master] Testing Hospital - Main       EntMain       * Restore       2022-11-03 10 21:15       Test       None       0 %         1       0001 - Testing Hospital - MJ (Facility_2)       EntSte1       * Restore       2022-11-03 14 54:13       Test       None       0 %         2       0002 - Testing Hospital - MJ (Facility_2)       EntSte2       * Restore       2022-11-03 15:05:21       Test       None       0 %         3       0003 - Testing Hospital - MJ (Facility_3)       EntSte3       * Restore       2022-11-03 15:05:21       Test       None       0 %                                                                                                    | Get SQL Version     SQL Version     Microsoft SQL Server 2019 (RTM) - 15.0.2000.5 (X64)     ODBC Driver 17 for SQL Se       SA Only     SYSADMIN Login     Use Windows authentication     * Requires sysadmin privileges       SQL Server Login     Password     Use Windows authentication     * Requires sysadmin privileges       SQL Server Login     Password     * Create DB     * Create DB Owner Login     * Set DB Owner       (DB Owner)     (Step 1)     * (Step 2)     * (Step 3)                                                                                                    |               |
| SA Univ<br>SYSADMIN Login                                                                                                    | SA Only SYSADMIN Login SYSADMIN Login SQL Server Login (DB Owner) SQL Server Login (BB Owner) SQL Server Login (Step 2) STADMIN Login SQL Server Login (Step 2) STADMIN Login SQL Server Login SQL Server Login (Step 2) STADMIN Login SQL Server Login SQL Server Lo |               |
| SYADMIN Login       Password       Use Windows authentication       * Require systamin privleges         Soll. Benery: Login       Soll. Benery: Login       * Create DB       * Create DB       * Create DB       * Set DB Owner (Biep 2)       * Set DB Owner (Biep 2)                                                                                                    | SYSADMIN Login       Password       Use Windows authentication       * Requires sysadmin privileges         SQL Server Login<br>(DB Owner)       *Create DB<br>(Step 1)       *Create DB<br>(Step 2)       *Create DB<br>(Step 3)       *Create DB<br>(Step 3)       *Set DB Own<br>(Step 3)                                                                                                    | ər            |
| #         Site         SOL Database         Restore DB         Restore OO         Test<br>DB         Status         Progress           0         0000 - [Enterprise Master] Testing Hospital - Main         EntMain         "Restore DB         Restore OO         Test<br>DB         Status         Progress           0         0000 - [Enterprise Master] Testing Hospital - Main         EntMain         "Restore         2022-11-03 1021:15         Test         None         0%           2         0002 - Testing Hospital - NJ (Facility_2)         EntSite1         "Restore         2022-11-03 1454:15         Test         None         0%           3         0003 - Testing Hospital - NJ (Facility_3)         EntSite3         "Restore         2022-11-03 1505/21         Test         None         0%                                                                                                    | (DB Owner) (Step 2) (Step 2) (Step 2)                                                                                                    | ər            |
| Image: state         Status         (Statu 2)         (Statu 2) <t< td=""><td>(viep 1) (viep 2) (viep 3)</td><td></td></t<>                                                                                                    | (viep 1) (viep 2) (viep 3)                                                                                                    |               |
| #         Statu         SQL Database         Restore DB         Restore DO         Test<br>DB         Status         Progress           0         0000 - Enterprise Master] Testing Hospital - Main         EntMain         "Restore         2022-11-03 10/21:15         Test         None         0 %           1         0001 - Testing Hospital - NJ (Facility_2)         EntSite1         "Restore         2022-11-03 14/54:13         Test         None         0 %           2         0002 - Testing Hospital - NJ (Facility_2)         EntSite2         "Restore         2022-11-03 14/55:05         Test         None         0 %           3         0003 - Testing Hospital - NJ (Facility_3)         EntSite3         "Restore         2022-11-03 15:05:21         Test         None         0 %                                                                                                    | stabase Information                                                                                                    |               |
| 1         0001 - Testing Hospital - NJ (Facility_1)         EntSite1         "Restore         2022-11-03 14 54:13         Test         None         0%           2         0002 - Testing Hospital - NJ (Facility_2)         EntSite2         "Restore         2022-11-03 14 55:05         Test         None         0%           3         0003 - Testing Hospital - NJ (Facility_3)         EntSite3         "Restore         2022-11-03 15:05:21         Test         None         0%                                                                                                    |                                                                                                    | De-Ider<br>DB |
| 2         0002 - Testing Hospital - NJ (Facility_3)         EntSite2         "Restore         2022:11-03 14:55:05         Test         None         0%           3         0003 - Testing Hospital - NJ (Facility_3)         EntSite3         "Restore         2022:11-03 15:05:21         Test         None         0%                                                                                                    | 0 0000 - [Enterprise Master] Testing Hospital - Main EntMain "Restore 2022-11-03 10:21:15 Test None 0 %                                                                                                    |               |
| 3         0003 - Testing Hospital - NJ (Facility_3)         EntSite3         *Restore         2022-11-03 15:05:21         Test         None         0%                                                                                                    |                                                                                                    |               |
|                                                                                                    | 2 0002 - Testing Hospital - NJ (Facility_2) EntSite2 *Restore 2022-11-03 14:55:05 Test None 0 %                                                                                                    |               |
|                                                                                                    |                                                                                                    |               |
| 4 0004 - Testing Hospital - NJ (Facility_4) EntSite4 *Restore 2022-11-03 15:15:55 Test None 0 %                                                                                                    | 4 0004 - Testing Hospital - NJ (Facility_4) EntSite4 *Restore 2022-11-03 15:15:55 Test None 0 %                                                                                                    |               |

| .3 Create a Database                                                                                                    |                                                                                                    |                                                                                                    |                                                                                                    |                                                                                                    |               |
|----------------------------------------------------------------------------------------------------|----------------------------------------------------------------------------------------------------|----------------------------------------------------------------------------------------------------|----------------------------------------------------------------------------------------------------|----------------------------------------------------------------------------------------------------|---------------|
| a. Click *Create DB                                                                                                    |                                                                                                    |                                                                                                    |                                                                                                    |                                                                                                    |               |
|                                                                                                    |                                                                                                    |                                                                                                    |                                                                                                    |                                                                                                    |               |
| b. Name the databa                                                                                                    | se; we re                                                                                                    | commend using                                                                                                    | g the custor                                                                                                    | ner number a                                                                                                    | and s         |
| or name.                                                                                                    |                                                                                                    |                                                                                                    |                                                                                                    |                                                                                                    |               |
| 😰 External SQL Tool                                                                                                    | Please enter                                                                                                    | all SQL Database information re                                                                                                    | lated to NMIS                                                                                                    | <u></u>                                                                                                    |               |
| SQL Databases Configuration                                                                                                    |                                                                                                    |                                                                                                    |                                                                                                    |                                                                                                    |               |
| SQL Instance ENTERPRISETESTSERVER<br>ex: ComputerName \Instance Nam                                                                                                    | e                                                                                                    | Server Name TE                                                                                                    | STSERVER                                                                                                    | Same as Sql Instance                                                                                                    |               |
| Get SQL Version SQL Version Microsoft SQL S<br>SA Only                                                                                                    | Server 2019 (RTM) - 15.0.2                                                                                                    | 000.5 (X64)                                                                                                    |                                                                                                    | ODBC Driver 17 for SQL S                                                                                                    | Server ~      |
| SYSADMIN Login sa                                                                                                    |                                                                                                    | Password                                                                                                    | e Windows authentication                                                                                                    | * Requires sysadmin privileges                                                                                                    |               |
| SQL Server Login test<br>(DB Owner)                                                                                                    |                                                                                                    | Password *******                                                                                                    |                                                                                                    | B Owner Login *Set DB Ow<br>tep 2) (Step 3                                                                                                    |               |
|                                                                                                    |                                                                                                    |                                                                                                    |                                                                                                    |                                                                                                    |               |
|                                                                                                    |                                                                                                    |                                                                                                    |                                                                                                    |                                                                                                    |               |
|                                                                                                    |                                                                                                    |                                                                                                    |                                                                                                    |                                                                                                    |               |
| Database Information                                                                                                    |                                                                                                    |                                                                                                    |                                                                                                    |                                                                                                    |               |
| # Site                                                                                                    | SQL Database                                                                                                    | Restore DB Restored On                                                                                                    | Test<br>DB Status                                                                                                    | Progress                                                                                                    | De-Ider<br>DB |
| 0 0000 - [Enterprise Master] Testing Hospital - Main                                                                                                    | EntMain                                                                                                    | *Restore 2022-11-03 10:21:15                                                                                                    |                                                                                                    | 0 %                                                                                                    |               |
| 1 0001 - Testing Hospital - NJ (Facility_1)                                                                                                    | EntSite1                                                                                                    | *Restore 2022-11-03 14:54:13                                                                                                    | Test None                                                                                                    | 0 %                                                                                                    |               |
| 2 0002 - Testing Hospital - NJ (Facility_2)                                                                                                    | EntSite2                                                                                                    | *Restore 2022-11-03 14:55:05                                                                                                    | Test None                                                                                                    | 0 %                                                                                                    |               |
| 3 0003 - Testing Hospital - NJ (Facility_3)                                                                                                    | EntSite3                                                                                                    | *Restore 2022-11-03 15:05:21                                                                                                    | Test None                                                                                                    | 0 %                                                                                                    |               |
|                                                                                                    |                                                                                                    |                                                                                                    |                                                                                                    |                                                                                                    |               |
| 4 0004 - Testing Hospital - NJ (Facility_4)                                                                                                    | EntSite4                                                                                                    | *Restore 2022-11-03 15:15:55                                                                                                    | Test 🗸 Database suc                                                                                                    | cessfully created 0 %                                                                                                    |               |
| 4 0004 - Testing Hospital - NJ (Facility_4)                                                                                                    | EntSite4                                                                                                    |                                                                                                    | Test 🗸 Database suc                                                                                                    | cessfully created 0 %                                                                                                    |               |
|                                                                                                    | EntSite4                                                                                                    | *Restore 2022-11-03 15:15:55                                                                                                    |                                                                                                    | cessfully created 0 %                                                                                                    | Close         |
|                                                                                                    |                                                                                                    | *Restore 2022-11-03 15:15:55                                                                                                    |                                                                                                    |                                                                                                    | Close         |
| Event Log De Id Update I                                                                                                    | )<br>DSNs (Step 4)   Initialize                                                                                                    | *Restore 2022-11-03 15:15:55                                                                                                    |                                                                                                    |                                                                                                    | Ciose         |
|                                                                                                    | )<br>DSNs (Step 4)   Initialize                                                                                                    | *Restore 2022-11-03 15:15:55                                                                                                    |                                                                                                    |                                                                                                    | Close         |
| EventLog Devid Update 1                                                                                                    | )SNs (Step 4) Initialize                                                                                                    | *Restore 2022-11-03 15:15:55                                                                                                    |                                                                                                    |                                                                                                    | Close         |
| Event Log De Id Update I                                                                                                    | )SNs (Step 4) Initialize                                                                                                    | *Restore 2022-11-03 15:15:55                                                                                                    |                                                                                                    |                                                                                                    | Close         |
| EventLog Devid Update T<br>4 Set the Database C<br>a. Click *Set DB Ov                                                                                                    | )SNs (Step 4) Initialize<br>Dwner<br>vner.                                                                                                    | *Restore 2022-11-03 1515 55                                                                                                    | ISNs                                                                                                    |                                                                                                    | Close         |
| EventLog Devid Update 1                                                                                                    | )SNs (Step 4) Initialize<br>Dwner<br>vner.                                                                                                    | *Restore 2022-11-03 1515 55                                                                                                    | ISNs                                                                                                    |                                                                                                    | Close         |
| EventLog Devid Update T<br>4 Set the Database C<br>a. Click *Set DB Ov                                                                                                    | )SNs (Step 4) Initialize<br>Dwner<br>vner.                                                                                                    | *Restore 2022-11-03 1515 55                                                                                                    | ISNs                                                                                                    |                                                                                                    | Close         |
| EventLog Devid Update T<br>4 Set the Database C<br>a. Click *Set DB Ov                                                                                                    | )SNs (Step 4) Initialize<br>Dwner<br>vner.                                                                                                    | *Restore 2022-11-03 1515 55                                                                                                    | ISNs                                                                                                    |                                                                                                    | Close         |
| EventLog Deid Update<br>A Set the Database C<br>a. Click *Set DB Ov<br>b. Click Test to verif                                                                                                    | DSNs (Step 4) Initialize<br>Dwner<br>vner.<br>fy the con                                                                                       | *Restore 2022-11-03 1515 55                                                                                                    | Jatabase.                                                                                                    |                                                                                                    |               |
| EventLog Devid Update I<br>A Set the Database C<br>a. Click *Set DB Ov<br>b. Click Test to verif<br>Click Test to verif<br>SQL Databases Configuration                                                                                                    | DSNs (Step 4) Initialize<br>Dwner<br>vner.<br>fy the con                                                                                       | Pestore 2022-11-03 15 15 55      Databases (Step 5) Transfer Old D  Inection to the c  all SQL Database information re                                                                                                    | ISNs<br>Jatabase.                                                                                                    | Site Status Print                                                                                                    |               |
| Event Log De M Update I<br>A Set the Database C<br>a. Click *Set DB Ov<br>b. Click Test to verifind<br>SQL Instance ENTERPRISETESTSERVER                                                                                                    | JSNa (Step 4) Initialize<br>Dwner<br>vner.<br>fy the con<br>Please enter<br>Pot                                                                | Pestore 2022-11-03 15 15 55      Databases (Step 5) Transfer Old D  Inection to the c  all SQL Database information re                                                                                                    | ISNs<br>Jatabase.                                                                                                    |                                                                                                    |               |
| EventLog Deid Update I<br>.4 Set the Database C<br>a. Click *Set DB Ov<br>b. Click Test to verif<br>SQL Instance EntrePRISETESTSERVER<br>SQL Instance EntrePRISETESTSERVER<br>Get SQL Version SQL Version Marcosh SQL                                                                                                    | DSNs (Step 4) Initialize<br>Dwner<br>vner.<br>fy the con<br>Please enter<br>Please enter                                                       | Peatore 2022-11-03 1515 55      Databases (Step 5) Transfer Old D  Inection to the c  all SQL Database information re      Server Name TE                                                                                                    | ISNs<br>Jatabase.                                                                                                    | Site Status Print                                                                                                    |               |
| Event Log De M Update I<br>A Set the Database C<br>a. Click *Set DB Ov<br>b. Click Test to verifind<br>SOL Databases Configuration<br>SOL Databases Configuration<br>Configuration<br>Configuration<br>Configuration<br>Configuration<br>Configuration<br>Configuration<br>Confi | DSNs (Step 4) Initialize<br>Dwner<br>vner.<br>fy the con<br>Please enter<br>Please enter                                                       | Prestore 2022-11-03 1515 55      Databases (Step 5) Transfer Old D      all SQL Database information re     Berver Name TE     0005 (X64)                                                                                                    | Interest of the second second  | Site Status Print                                                                                                    |               |
| EventLog De-ld Update<br>A Set the Database C<br>a. Click *Set DB Ov<br>b. Click Test to verif<br>SOL Instance ENTERPRISETESTSERVER<br>ComputerName Unitance Name<br>SOL Instance ENTERPRISETESTSERVER<br>ComputerName Unitance Name<br>SOL Ursion SOL Version Microsoft SOL<br>SA Only<br>SYSADMIN Login 5a                                                                                                    | DSNs (Step 4) Initialize<br>Dwner<br>vner.<br>fy the con<br>Please enter<br>Please enter                                                       | Prestore 2022-11-03 1515 55      Patabases (Step 5) Transfer Old D      Inection to the c      Il SQL Database information re     Berver Name TE      000 5 (X64)      Password                                                                                                    | INTERVER                                                                                                    | Site Status Print                                                                                                    | erver v       |
| Event Log De M Update I<br>A Set the Database C<br>a. Click *Set DB Ov<br>b. Click Test to verifind<br>SOL Databases Configuration<br>SOL Databases Configuration<br>Configuration<br>Configuration<br>Configuration<br>Configuration<br>Configuration<br>Configuration<br>Confi | DSNs (Step 4) Initialize<br>Dwner<br>vner.<br>fy the con<br>Please enter<br>Please enter                                                       | Peetore 2022-11-03 15 15 55      Peetore 2022-11-03 15 15 55      Transfer Old D      Databases (Step 5) Transfer Old D      Old SQL Databases information re     Old SQL Databases information re     Old SQL Databases information | ISNa<br>ISNa<br>Jatabase.<br>Inter to NMIS<br>STSERVER<br>e Windows authentication<br>'Create DB                                                                                                    | Site Status Print                                                                                                    | erver 🗸       |
| EventLog De 16 Update I<br>A Set the Database C<br>a. Click *Set DB Ov<br>b. Click Test to verif<br>SQL Instance ENTERPRISETESTSERVER<br>of SQL Version<br>SQL Instance Microardt SQL<br>SYSADMIN Login 5a<br>SQL Sever Login Test                                                                                                    | DSNs (Step 4) Initialize<br>Dwner<br>vner.<br>fy the con<br>Please enter<br>Please enter                                                       | Peetore 2022-11-03 15 15 55      Peetore 2022-11-03 15 15 55      Transfer Old D      Databases (Step 5) Transfer Old D      Old SQL Databases information re     Old SQL Databases information re     Old SQL Databases information | ISNa<br>ISNa<br>Jatabase.<br>Inter to NMIS<br>STSERVER<br>e Windows authentication<br>'Create DB                                                                                                    | Site Status Print Site Status Print Site Status Print Site Status Print Site Status Print Site Status Print Site Status Print Site Status Print Site Status Print Print Site Status Print Print Site Status Print Print  | erver 🗸       |
| EventLog De 16 Update I<br>A Set the Database C<br>a. Click *Set DB Ov<br>b. Click Test to verif<br>SQL Instance ENTERPRISETESTSERVER<br>of SQL Version<br>SQL Instance Microardt SQL<br>SYSADMIN Login 5a<br>SQL Sever Login Test                                                                                                    | DSNs (Step 4) Initialize<br>Dwner<br>vner.<br>fy the con<br>Please enter<br>Please enter                                                       | Peetore 2022-11-03 15 15 55      Peetore 2022-11-03 15 15 55      Transfer Old D      Databases (Step 5) Transfer Old D      Old SQL Databases information re     Old SQL Databases information re     Old SQL Databases information | ISNa<br>ISNa<br>Jatabase.<br>Inter to NMIS<br>STSERVER<br>e Windows authentication<br>'Create DB                                                                                                    | Site Status Print Site Status Print Site Status Print Site Status Print Site Status Print Site Status Print Site Status Print Site Status Print Site Status Print Print Site Status Print Print Site Status Print Print  | erver 🗸       |
| EventLog De 16 Update I<br>A Set the Database C<br>a. Click *Set DB Ov<br>b. Click Test to verif<br>SQL Instance ENTERPRISETESTSERVER<br>of SQL Version<br>SQL Instance Microardt SQL<br>SYSADMIN Login 5a<br>SQL Sever Login Test                                                                                                    | DSNs (Step 4) Initialize<br>Dwner<br>vner.<br>fy the con<br>Please enter<br>Please enter                                                       | Peetore 2022-11-03 15 15 55      Peetore 2022-11-03 15 15 55      Transfer Old D      Databases (Step 5) Transfer Old D      Old SQL Databases information re     Old SQL Databases information re     Old SQL Databases information | ISNa<br>ISNa<br>Jatabase.<br>Inter to NMIS<br>STSERVER<br>e Windows authentication<br>'Create DB                                                                                                    | Site Status Print Site Status Print Site Status Print Site Status Print Site Status Print Site Status Print Site Status Print Site Status Print Site Status Print Print Site Status Print Print Site Status Print Print  | erver 🗸       |
| EventLog De 16 Update I<br>A Set the Database C<br>a. Click *Set DB Ov<br>b. Click Test to verif<br>SQL Instance ENTERPRISETESTSERVER<br>of SQL Version<br>SQL Instance Microardt SQL<br>SYSADMIN Login 5a<br>SQL Sever Login Test                                                                                                    | DSNs (Step 4) Initialize<br>Dwner<br>vner.<br>fy the con<br>Please enter<br>Please enter                                                       | Peetore 2022-11-03 15 15 55      Peetore 2022-11-03 15 15 55      Transfer Old D      Databases (Step 5) Transfer Old D      Old SQL Databases information re     Old SQL Databases information re     Old SQL Databases information | SSNs  SSNs   | Site Status Print Site Status Print Site Status Print Site Status Print Site Status Print Site Status Print Site Status Print Site Status Print Site Status Print Print Site Status Print Print Site Status Print Print  | erver ~       |
| EventLog De-ld Update<br>A Set the Database C<br>a. Click *Set DB Ov<br>b. Click Test to verif<br>SQL Databases Configuration<br>SQL Instance ENTERPRISETESTSERVER<br>C ConjuterName Unitance Name<br>SQL Uversion Microsoft SQL 1<br>SQL Sever Login Test<br>(DB Owner)                                                                                                    | DSNs (Step 4) Initialize<br>Dwner<br>vner.<br>fy the con<br>Please enter<br>Please enter                                                       | Peetore 2022-11-03 15 15 55      Peetore 2022-11-03 15 15 55      Transfer Old D      Databases (Step 5) Transfer Old D      Old SQL Databases information re     Old SQL Databases information re     Old SQL Databases information | ISNa<br>ISNa<br>Jatabase.<br>Inter to NMIS<br>STSERVER<br>e Windows authentication<br>'Create DB                                                                                                    | Site Status Print Site Status Print Site Status Print Site Status Print Site Status Print Site Status Print Site Status Print Site Status Print Site Status Print Print Site Status Print Print Site Status Print Print  | erver 🗸       |
| EventLog Deid Update<br>A Set the Database C<br>a. Click *Set DB Ov<br>b. Click Test to verif<br>SOL Databases Configuration<br>SOL Instance ENTERPRISETESTSERVER<br>ex. ComputerName Unstance Name<br>SOL Databases Information<br>SOL Sever Login Test<br>Databases Information                                                                                                    | DSNs (Step 4) Initialize<br>Dwner<br>vner.<br>fy the con<br>Please enter<br>Berver 2019 (RTM) - 15.0.2                                         | Prestore 2022-11-03 1515 55      Password Exercise Server Name TE     Out 5 (X64)      Password Exercise Out Out Out Out Out Out Out Out Out Out                                                                                                    | ISNs Control of the second second sec | Site Statue Print                                                                                                    | erver v       |
| EventLog Deid Update<br>A Set the Database C<br>a. Click *Set DB Ov<br>b. Click Test to verif<br>SQL Database Configuration<br>SQL Instance ENTERPRISETESTSERVER<br>en ComputerName Unitance Name<br>SQL Uresion Microsoft SQL<br>SQL Sever Login [test]<br>Database Information<br># Site                                                                                                    | JSNa (Step 4) Initialize<br>Dwner<br>vner.<br>fy the con<br>Please enter<br>Berever 2019 (RTM) - 15.02<br>SQL Database<br>EntMain<br>EntSite 1 | Pestore 2022-11-03 15 15 55      Password (Step 5) Transfer Old D      Berver Name TE      000.5 (X64)      Password                                                                                                    | SSNs  SSNs   | Site Statue Print Site Statue Print Site Statue Print Site Statue Print Site Statue Print Site Statue Print Site Statue Print Site Statue Print Progrese                                                                                                    | erver v       |
| EventLog       Deid       Update I         .4 Set the Database C         a. Click *Set DB Ov         b. Click Test to verif         SQL Databases Configuration         SQL Instance         SQL Instance         SQL Instance         SQL Sever Login         SQL Sever Login         Test         Databases Information         # Site         0 0000 - [Enterprise Master] Testing Hospital - Main                                                                                                    | DSNs (Step 4) Initialize Dwner wner. fy the con Please enter Berver 2019 (RTM) - 15.0.2 SQL Database EntMain                                   |                                                                                                    | ISNs SISERVER INTERVER Tost Tost Tost Tost None Test None                                                                                                    | Site Status Print Site Status Print Site Status Print Same as Sql Instance ODBC Driver 17 for SQL St Require sysadnin privleges Owner Login Status Sysadnin privleges Owner Login Progress O %                                                                                                    | erver v       |
| Event Log       Detd       Update I         .4 Set the Database C         a. Click *Set DB Ov         b. Click Test to verif         SQL Instance       ENTERPRISETESTSERVER         et SQL Verify       SQL Verify         SYSADMN Login       Sa         SQL Seven (DB Owner)       Test         Database Information       It         # Site       0000 - (Enterprise Master] Testing Hospital - Main         0000 - (Enterprise Master] Testing Hospital - Main       1 0001 - Testing Hospital - Main                                                                                                    | JSNa (Step 4) Initialize<br>Dwner<br>vner.<br>fy the con<br>Please enter<br>Berever 2019 (RTM) - 15.02<br>SQL Database<br>EntMain<br>EntSite 1 | Peetore 2022-11-03 1515 55      Peetore 2022-11-03 1515 55      Transfer Old D      Inection to the c      Inection to the c      Inectinection to the c      Inectinec      Inection to the c      Inec  | SSNs  SSNs  SSNs  SSNs  SSNs  SSNs  SSNs  SSSS  SSSS   | Site Status Print Site Status Print Print Site Status Print Site Status Print Site S | erver v       |

Update DSNs (Step 4) Initialize Databases (Step 5) Transfer Old DSNs

Site Status Print Close

Event Log De-Id

### 2.5 Update Data Source Name

a. Click Update DSNs.

|    |                                |                                 | Please enter al          | II SQL Datab  | ase information re     | elated to NI           | MIS                              |                             |               |
|----|--------------------------------|---------------------------------|--------------------------|---------------|------------------------|------------------------|----------------------------------|-----------------------------|---------------|
| QL | Databases Configu              | ation                           |                          |               |                        |                        |                                  |                             |               |
|    | SQL Instance                   | ENTERPRISETESTSERVER            | Port                     |               | Server Name TE         | STSERVER               |                                  | Same as Sql Instance        |               |
|    | -                              | ex: ComputerName \Instance Name |                          |               |                        |                        | _                                |                             |               |
|    |                                | SQL Version Microsoft SQL Serv  | er 2019 (RTM) - 15.0.200 | 00.5 (X64)    |                        |                        | C                                | DBC Driver 17 for SQL S     | erver ~       |
| 6A | Only                           | [                               |                          |               |                        |                        |                                  | equires sysadmin privileges |               |
|    | SYSADMIN Login                 |                                 |                          | Password **** |                        | e Windows au           | thentication                     | equires sysaamin privileges |               |
|    | SQL Server Login<br>(DB Owner) | test                            |                          | Password **** | ****                   | *Create DB<br>(Step 1) | *Create DB Owner Log<br>(Step 2) | jin *Set DB Ow<br>(Step 3)  |               |
| ;  | Site                           |                                 | SQL Database             | Restore DB    | Restored On            | Test<br>DB             | Status                           | Progress                    | De-Ider<br>DB |
|    | pase Information               |                                 |                          |               |                        |                        |                                  |                             |               |
| #  | Site                           |                                 | SOI Database             | Restore DB    | Restored On            |                        | Status                           | Progress                    |               |
| 0  | 0000 - IEnterprise Mar         | ster] Testing Hospital - Main   | EntMain                  | *Restore      | 2022-11-03 10:21:15    |                        | None                             | 0 %                         | UB            |
|    | 0001 - Testing Hospi           |                                 | EntSite1                 | *Restore      | 2022-11-03 14:54:13    | Annotation and         | None                             | 0%                          |               |
|    | 0002 - Testing Hospi           |                                 | EntSite2                 | Trootore      |                        |                        | ne                               | 0%                          |               |
|    | 0003 - Testing Hospi           |                                 | EntSite3                 | -             |                        |                        | -                                | 0 %                         |               |
|    |                                |                                 | 0.00193031_000           |               | S DSN files created su | ccessfully !           | ne                               |                             |               |
| 4  | 0004 - Testing Hospi           | tal - NJ (Facility_4)           | EntSite4                 |               |                        |                        | ne                               | 0 %                         |               |
|    |                                |                                 |                          |               |                        | OK                     |                                  |                             |               |
|    |                                |                                 |                          |               |                        |                        |                                  |                             |               |
|    |                                |                                 |                          |               |                        |                        |                                  |                             |               |
|    |                                |                                 |                          |               |                        |                        |                                  |                             |               |
|    |                                |                                 |                          |               |                        |                        |                                  |                             |               |
|    |                                |                                 |                          |               |                        |                        |                                  |                             |               |
|    |                                |                                 |                          |               |                        |                        |                                  |                             |               |

### 2.6 Initialize the Databases

a. Click Initialize Databases.

|                  |                                                                                                   |                                                                         | Please enter a                              | II SQL Databa                    | ase information rel                                               | lated to N           | MIS                 |                                      |                   |         |
|------------------|---------------------------------------------------------------------------------------------------|-------------------------------------------------------------------------|---------------------------------------------|----------------------------------|-------------------------------------------------------------------|----------------------|---------------------|--------------------------------------|-------------------|---------|
| SQL              | Databases Configur                                                                                | ration                                                                  |                                             |                                  |                                                                   |                      |                     |                                      |                   |         |
|                  | SQL Instance                                                                                      | ENTERPRISETESTSERVER                                                    | Port                                        |                                  | Server Name TES                                                   | STSERVER             |                     | Same                                 | as Sql Instance   |         |
|                  |                                                                                                   | ex: ComputerName \Instance Name                                         |                                             |                                  |                                                                   |                      |                     |                                      |                   |         |
|                  |                                                                                                   | SQL Version Microsoft SQL Serve                                         | er 2019 (RTM) - 15.0.20                     | 00.5 (X64)                       |                                                                   |                      |                     | ODBC Dri                             | iver 17 for SQL S | erver ~ |
| SA               | Only                                                                                              | -                                                                       |                                             |                                  |                                                                   |                      |                     |                                      |                   |         |
|                  | SYSADMIN Login                                                                                    | sa                                                                      |                                             | Password ****                    |                                                                   | e Windows au         | thentication        | *Create DB Owner Login *Set DB Owner |                   |         |
|                  | SQL Server Login<br>(DB Owner)                                                                    | test                                                                    |                                             | Password ****                    |                                                                   | Create DB            |                     |                                      |                   |         |
|                  |                                                                                                   |                                                                         |                                             |                                  |                                                                   | (Step 1)             | (Step               | -,                                   | (Step 3)          |         |
|                  |                                                                                                   |                                                                         |                                             | Restore DB                       | Restored On                                                       | Test                 | Status              |                                      |                   | De-Iden |
|                  |                                                                                                   |                                                                         |                                             |                                  |                                                                   |                      |                     |                                      |                   |         |
|                  | Site                                                                                              |                                                                         | SQL Database                                | -                                |                                                                   | DB                   |                     |                                      | Progress          | DB      |
| 0                | 0000 - [Enterprise Mas                                                                            | ster] Testing Hospital - Main                                           | EntMain                                     | *Restore                         | 2022-11-03 10:21:15                                               | Test                 | None                |                                      | 0 %               | DB      |
| 0                | 0000 - [Enterprise Mas<br>0001 - Testing Hospi                                                    | ital - NJ (Facility_1)                                                  | EntMain<br>EntSite1                         | *Restore<br>*Restore             | 2022-11-03 10:21:15<br>2022-11-03 14:54:13                        | Test<br>Test         |                     |                                      | 0%                | DB      |
| 0<br>1<br>2      | 0000 - [Enterprise Mas<br>0001 - Testing Hospi<br>0002 - Testing Hospit                           | tal - NJ (Facility_1)<br>tal - NJ (Facility_2)                          | EntMain                                     | *Restore                         | 2022-11-03 10:21:15                                               | Test                 | None                |                                      | 0 %               | DB      |
| 0<br>1<br>2      | 0000 - [Enterprise Mas<br>0001 - Testing Hospi                                                    | tal - NJ (Facility_1)<br>tal - NJ (Facility_2)                          | EntMain<br>EntSite1                         | *Restore<br>*Restore             | 2022-11-03 10:21:15<br>2022-11-03 14:54:13                        | Test<br>Test         | None None           |                                      | 0%                | DB      |
| 0<br>1<br>2<br>3 | 0000 - [Enterprise Mas<br>0001 - Testing Hospi<br>0002 - Testing Hospit                           | tal - NJ (Facility_1)<br>tal - NJ (Facility_2)<br>tal - NJ (Facility_3) | EntMain<br>EntSite1<br>EntSite2             | *Restore<br>*Restore<br>*Restore | 2022-11-03 10:21:15<br>2022-11-03 14:54:13                        | Test<br>Test         | None None None      |                                      | 0 %<br>0 %<br>0 % | DB      |
| 0<br>1<br>2<br>3 | 0000 - [Enterprise Mas<br>0001 - Testing Hospit<br>0002 - Testing Hospit<br>0003 - Testing Hospit | tal - NJ (Facility_1)<br>tal - NJ (Facility_2)<br>tal - NJ (Facility_3) | EntMain<br>EntSite1<br>EntSite2<br>EntSite3 | *Restore<br>*Restore<br>*Restore | 2022-11-03 10:21:15<br>2022-11-03 14:54:13<br>2022-11-03 14:55:05 | Test<br>Test         | None None None      |                                      | 0%<br>0%<br>0%    | DB      |
| 0<br>1<br>2<br>3 | 0000 - [Enterprise Mas<br>0001 - Testing Hospit<br>0002 - Testing Hospit<br>0003 - Testing Hospit | tal - NJ (Facility_1)<br>tal - NJ (Facility_2)<br>tal - NJ (Facility_3) | EntMain<br>EntSite1<br>EntSite2<br>EntSite3 | *Restore<br>*Restore<br>*Restore | 2022-11-03 10:21:15<br>2022-11-03 14:54:13<br>2022-11-03 14:55:05 | Test<br>Test<br>Test | None None None None |                                      | 0%<br>0%<br>0%    | DB      |
| 0<br>1<br>2<br>3 | 0000 - [Enterprise Mas<br>0001 - Testing Hospit<br>0002 - Testing Hospit<br>0003 - Testing Hospit | tal - NJ (Facility_1)<br>tal - NJ (Facility_2)<br>tal - NJ (Facility_3) | EntMain<br>EntSite1<br>EntSite2<br>EntSite3 | *Restore<br>*Restore<br>*Restore | 2022-11-03 10:21:15<br>2022-11-03 14:54:13<br>2022-11-03 14:55:05 | Test<br>Test         | None None None None |                                      | 0%<br>0%<br>0%    | DB      |
| 0<br>1<br>2<br>3 | 0000 - [Enterprise Mas<br>0001 - Testing Hospit<br>0002 - Testing Hospit<br>0003 - Testing Hospit | tal - NJ (Facility_1)<br>tal - NJ (Facility_2)<br>tal - NJ (Facility_3) | EntMain<br>EntSite1<br>EntSite2<br>EntSite3 | *Restore<br>*Restore<br>*Restore | 2022-11-03 10:21:15<br>2022-11-03 14:54:13<br>2022-11-03 14:55:05 | Test<br>Test<br>Test | None None None None |                                      | 0%<br>0%<br>0%    | DB      |
| 0<br>1<br>2<br>3 | 0000 - [Enterprise Mas<br>0001 - Testing Hospit<br>0002 - Testing Hospit<br>0003 - Testing Hospit | tal - NJ (Facility_1)<br>tal - NJ (Facility_2)<br>tal - NJ (Facility_3) | EntMain<br>EntSite1<br>EntSite2<br>EntSite3 | *Restore<br>*Restore<br>*Restore | 2022-11-03 10:21:15<br>2022-11-03 14:54:13<br>2022-11-03 14:55:05 | Test<br>Test<br>Test | None None None None |                                      | 0%<br>0%<br>0%    |         |
| 0<br>1<br>2<br>3 | 0000 - [Enterprise Mas<br>0001 - Testing Hospit<br>0002 - Testing Hospit<br>0003 - Testing Hospit | tal - NJ (Facility_1)<br>tal - NJ (Facility_2)<br>tal - NJ (Facility_3) | EntMain<br>EntSite1<br>EntSite2<br>EntSite3 | *Restore<br>*Restore<br>*Restore | 2022-11-03 10:21:15<br>2022-11-03 14:54:13<br>2022-11-03 14:55:05 | Test<br>Test<br>Test | None None None None |                                      | 0%<br>0%<br>0%    | D8      |
| 0<br>1<br>2<br>3 | 0000 - [Enterprise Mas<br>0001 - Testing Hospit<br>0002 - Testing Hospit<br>0003 - Testing Hospit | tal - NJ (Facility_1)<br>tal - NJ (Facility_2)<br>tal - NJ (Facility_3) | EntMain<br>EntSite1<br>EntSite2<br>EntSite3 | *Restore<br>*Restore<br>*Restore | 2022-11-03 10:21:15<br>2022-11-03 14:54:13<br>2022-11-03 14:55:05 | Test<br>Test<br>Test | None None None None |                                      | 0%<br>0%<br>0%    |         |

# **Workstation Installation Instructions**

# 3. Workstation Installation

*Note*: You will not use the software disk to install the workstations.

- a. On the server locate the **\Enterprise\NUCM###### \NUCMSQL\ NUCMInstalICD** folder.
- b. Double click the setup.exe file .
- c. Click Next on the Welcome screen.

| ec2 Software 22.00 - InstallShield \ | Nizard                                                                                                    | × |
|--------------------------------------|----------------------------------------------------------------------------------------------------|---|
|                                      | Wekcome to the InstallShield Wizard for ec2 Software 22.00<br>The InstallShield Wizard will install ec2 Software 22.00 on your computer. To continue, click<br>Next. |   |
| InstallShield                        | < Back Next > Cancel                                                                                                    |   |

d. The installation program will examine your computer for the required components and any missing components will be listed.

| Setup Prerequisites |                                                                                                    |        |
|---------------------|----------------------------------------------------------------------------------------------------|--------|
|                     | Following components are required on the computer to run ec <sup>a</sup> Software22.00<br>Click <next> to install the software components. Click <cancel> to exit setup.</cancel></next> |        |
|                     | Software Components                                                                                                    | ^      |
| _                   |                                                                                                    |        |
|                     |                                                                                                    |        |
|                     | ¢                                                                                                    | >      |
|                     |                                                                                                    |        |
|                     |                                                                                                    |        |
|                     |                                                                                                    |        |
| InstallShield       | < Back Next >                                                                                                    | Cancel |

# Workstation Installation Instructions (continued) The missing components will be installed. e. Click Next to continue, follow the screen prompts and restart when necessary. f. g. On the License Agreement screen select the I accept the terms of the license agreement radio button. h. Click Next to continue. ec<sup>2</sup> Software Solutions License Agreement -Copyright-© 2022 ec<sup>1</sup> Software Solutions. All rights reserved. No part of this publication or software may be reproduced, transmitted, stored in a retrieval system or translated into any language in any form by any means without the written permission of ec<sup>3</sup> Software Solutions. Unauthorized reproduction or software installation may constitute software piracy and result in civil and criminal penalties. -Trademarks-BioDose, NMTS, BioRx, RMIS, PRP, WebOLO and BioTrax QMS are registered trademarks of ec<sup>2</sup> Software Solutions. Windows is a registered trademark of Microsoft Corporation. Software Registration--Software Registration-Our software requires annual registration; this registration is good for 365 days and then will require re-registration. 30 - 45 days before the registration expires, you will be prompted of the need to re-register. During online registration, ec2 Software Solutions may gather information regarding your hardware to be used only for technical support purposes. You may opt out if you do not want to share your hardware specifications. -License Agreement-I accept the terms of the license agreement Print I do not accept the terms of the license agreement InstallShield <<u>B</u>ack <u>N</u>ext > Cancel Click **Yes** on the below message to start the installation. i. \* WARNING \*\*

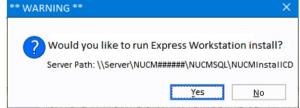

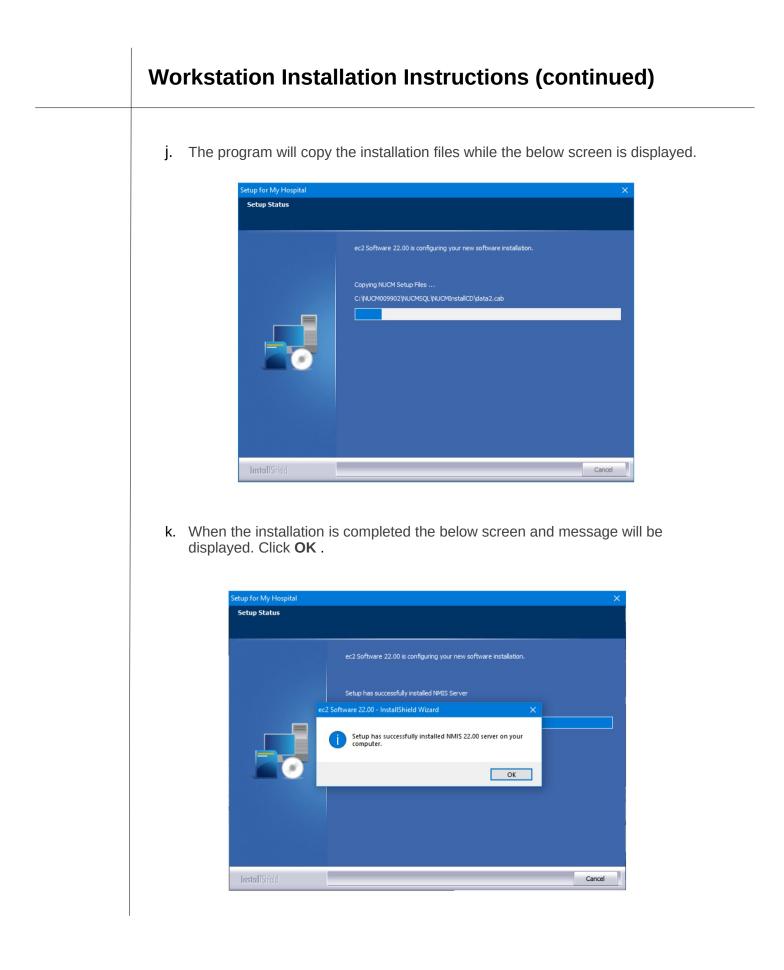

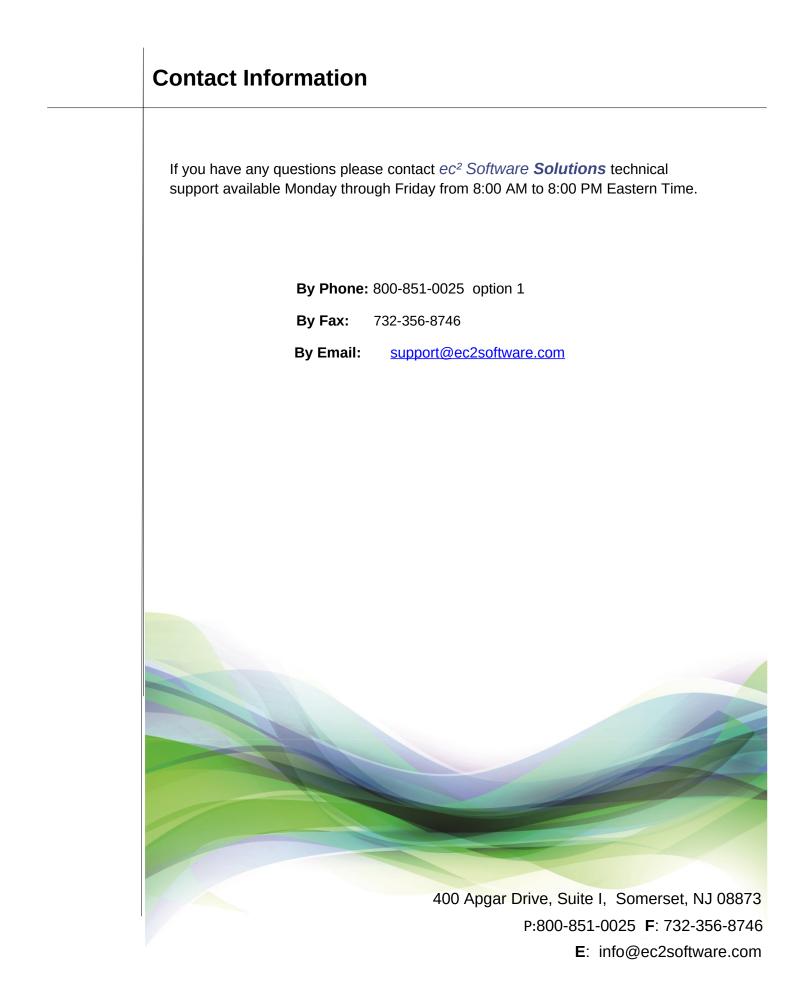